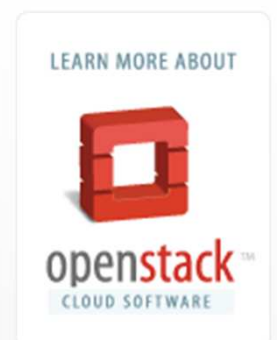

#### OpenStack Fundamentals Workshop

(Deploy OpenStack Newton w/ Kolla-Ansible)

#### @OpenStack-Cologne Meetup

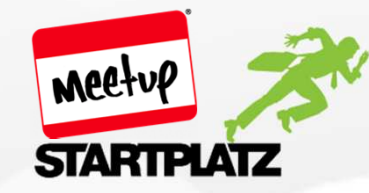

2016 June, 29th Arash Kaffamanesh@kaffamanesh

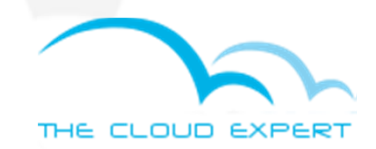

#### About OpenStack-Cologne Meetup

- Initiated:
- Meetups: 8
- ●Stackers: 271
- ●Location: Cologne
- Sponsors:
	- ○o Clouds Sky GmbH
	- HPE
	- $\bigcirc$ K3 Innovationen GmbH
	- teuto.net
	- HyperHQ Inc.
	- ○more sponsors are more than welcome ;-)

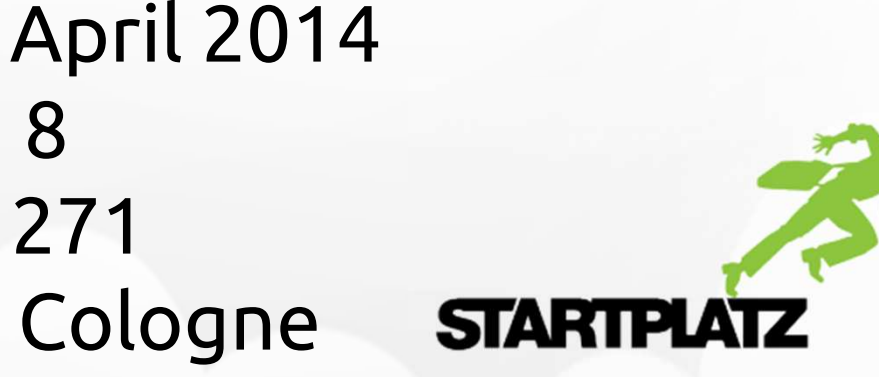

#### Agenda

- OpenStack History
- OpenStack Projects, Components & Services
- OpenStack Demo
- **HandsOn OpenStack deployment with Kolla-Ansible (dockerized)**
- OpenStack Deployment with TripleO (for HA'ed  $\mathsf{depth}$ oments)  $\rightarrow$  next meetup
- ● **Introduction to OpenStack Administration Fundamentals and Certification by Linux Foundation**

#### OpenStack History

- ● Was initiated by NASA and Rackspace in June 2010
- OpenStac OpenStack Foundation founded in 2012
- ●• OpenStack is one of the most popular Open Source Cloud Operating Systems
- Is the largest open source **proie**  Is the largest open source **project** helping to build your own private cloud environment or to build public or hybrid cloud offerings
- Over 1 million Over 1 million lines of code

### OpenStack Projects, Services and Infrastructure Components

- ● OpenStack Core, Optional & Independent Projects
- Maior C Major Components of OpenStack
- ●• Services provided by core projects
- ●• OpenStack Infrastructure Components
- ●A project provides one or more services
- ●Currently 9 core projects
- ●More than 20 Additional projects

#### OpenStack Components

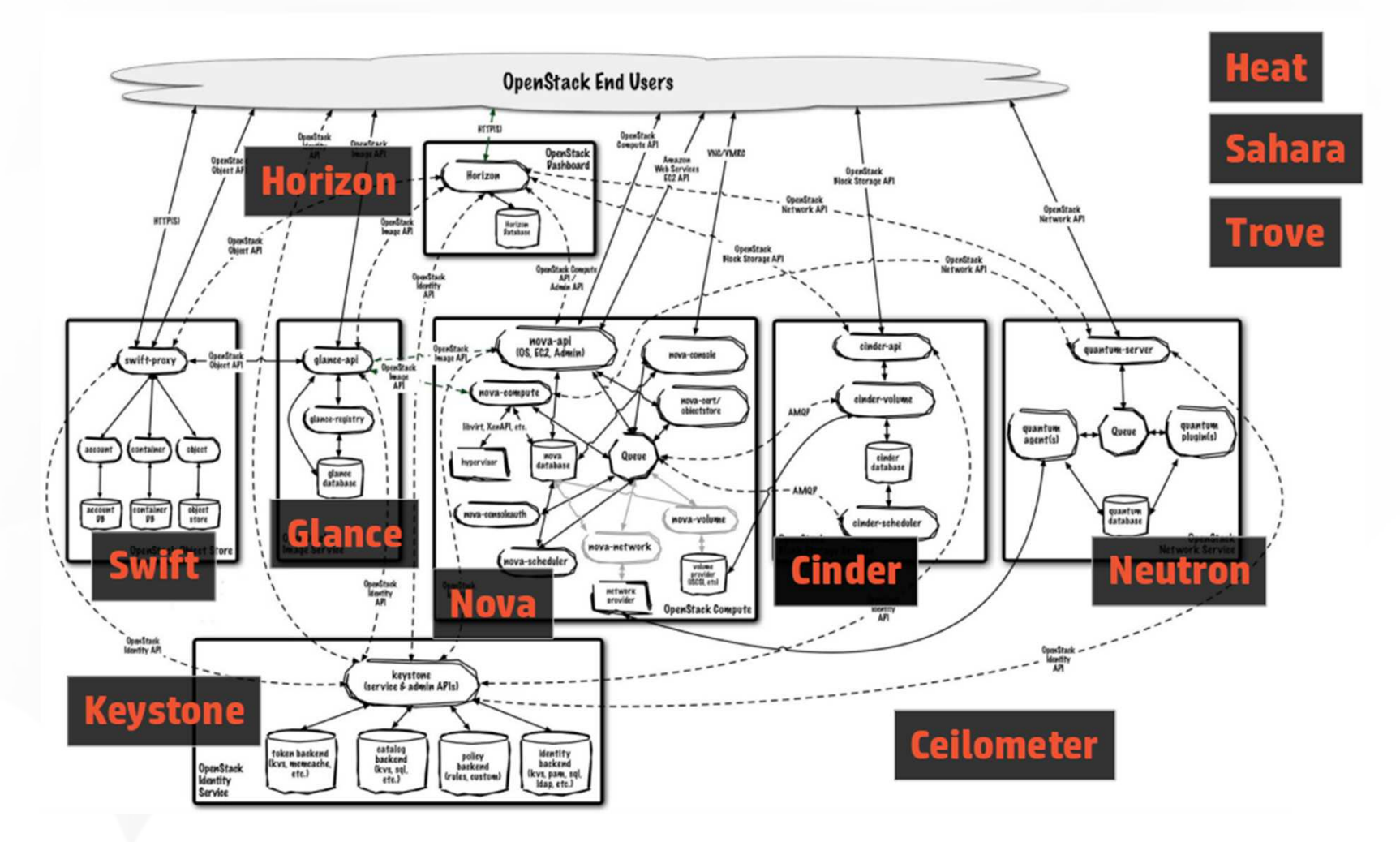

Source: http://hackstack.org/x/blog/2013/09/05/openstack-seven-layer-dip-as-a-service/

#### OpenStack as Layers

#### OpenStack as Layers (Compute Centric View) **Layer 4: Consumption Services Marconi** Trove Sahara **Incubated Database** Hadoop **Orchestration Queues Layer 3: Optional Enhancements Ceilometer Horizon Barbican Dashboard Key Management Telemetry Layer 2: Extended Infrastructure Compute Services Storage Services Network Services Designate Ironic Neutron** Cinde **Bare Metal Networking DNS Block Object Layer 1: Base Compute Infrastructure Keystone** Glance Nova Compute Image **Identity**

http://hackstack.org/x/blog/2013/09/05/openstack-seven-layer-dip-as-a-service/

Source: http://hackstack.org/x/blog/2013/09/05/openstack-seven-layer-dip-as-a-service/

#### OpenStack Component Naming

- ● Official "component name", e.g. "Compute Service", describes the components function
- Code na Code name (nice name, e.g. "Nova")

#### OpenStack Core Services

- ●Nova (Compute)
- ●Glance (Image Services)
- ●Keystone (Auth. / Authz API Service)
- ●Cinder (Block Storage)
- ●Horizon (Frontend)
- ●• Neutron (Software Defined Networking)
- ●Swift (Object Storage)
- ●Ceilometer (Telemetry)
- ●Heat (Orchestration)

#### OpenStack Core Services

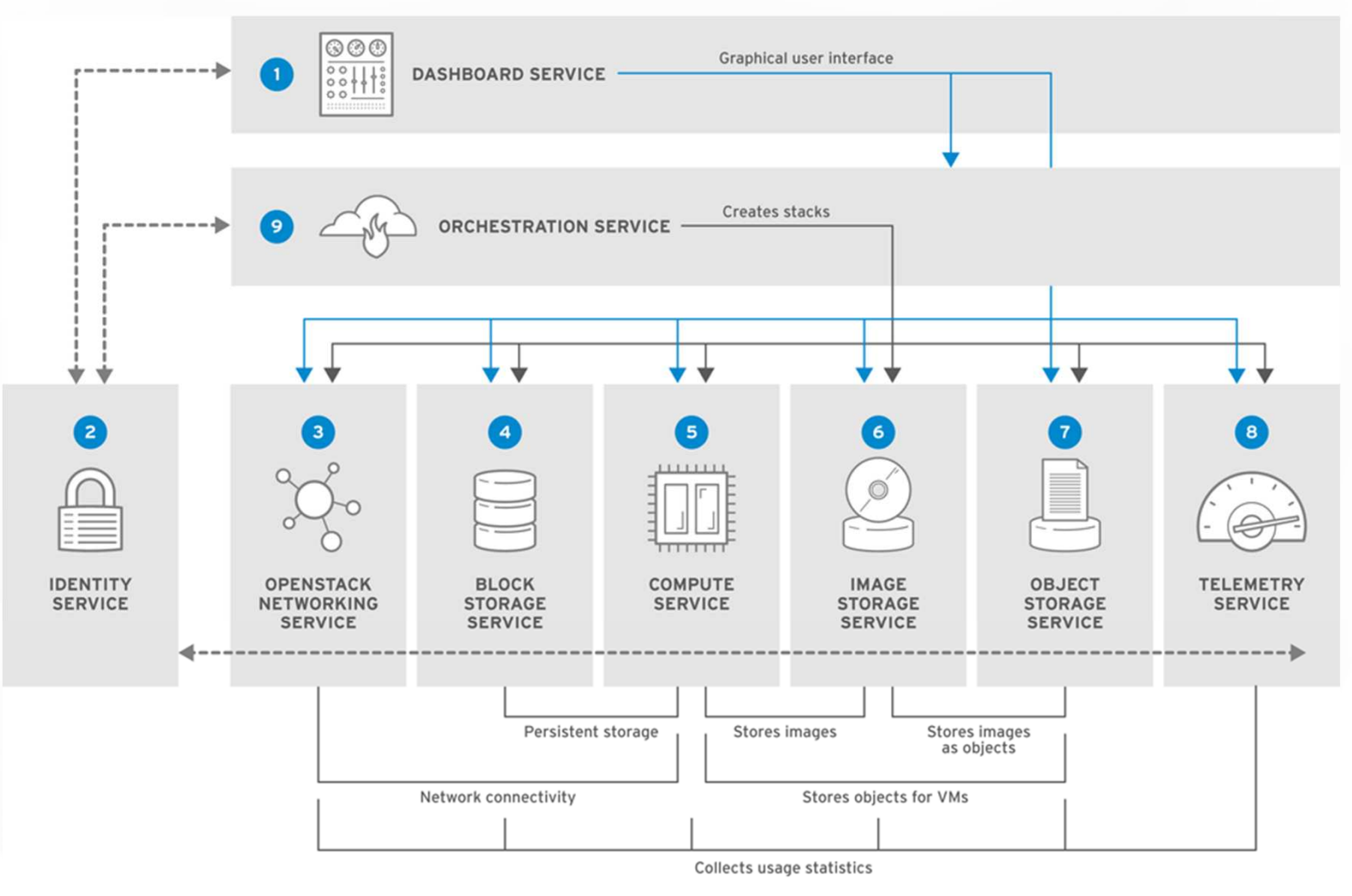

RHELOSP\_347192\_1015

Source: Red Hat OpenStack Platform 8 Architecture Guide

### OpenStack Demo

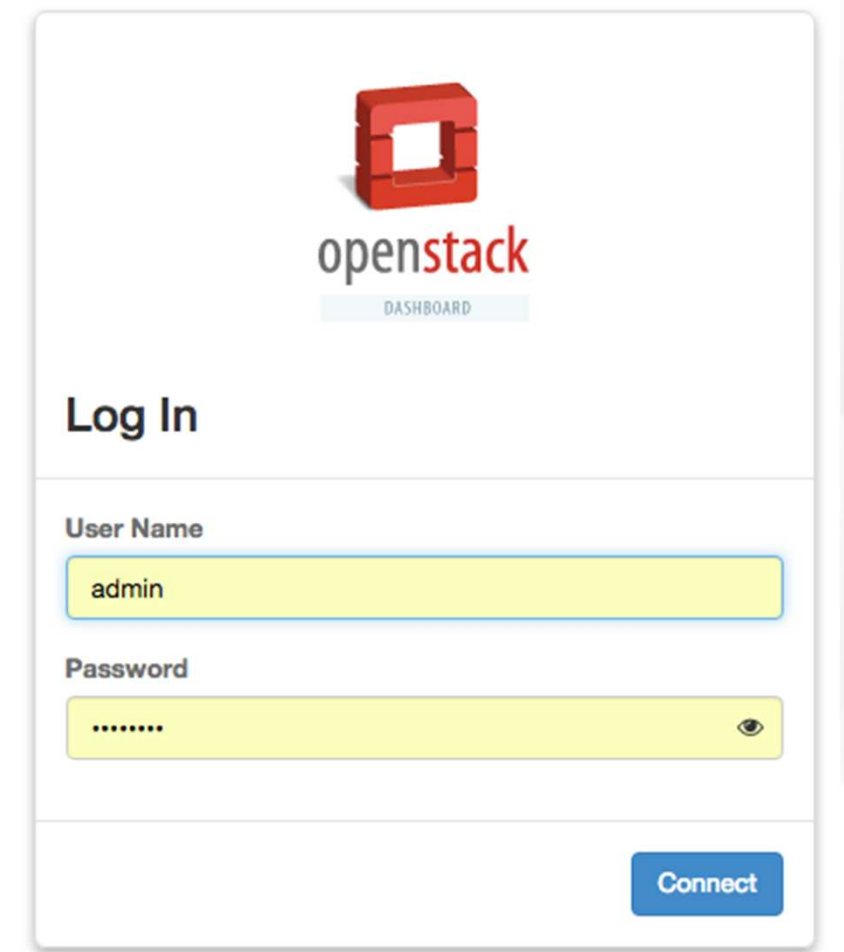

#### OpenStack Additional Services

- ●• Ironic (bare-metal provisioning)
- ●• Trove (DBaaS)
- ●Sahara (Data Processing, Hadoop aaS)
- ● Magnum (Containers as a Service w/ Docker Swarm, Kubernetes)
- ●Manila (Fileshare)
- ●Murano (Application Catalog)
- etc..

### OpenStack Infrastructure Components

- $\bullet$ Ceph implementation for Cinder, Glance and Nova
- ●Openvswitch and Linuxbridge backends for Neutron
- ●MongoDB as a database backend for Ceilometer and Gnocchi
- ●• <u>RabbitMQ</u> as a messaging backend for communication between services.
- ●HAProxy and Keepalived for high availability of services and their endpoints.
- ●MariaDB and Galera for highly available MySQL databases
- ●Heka A distributed and scalable logging system for openstack services.

### OpenStack Reference Architecture (Nodes and Roles)

- ●The Cloud Controller (CC) / head node
- ●The API node
- ●The Network Controller (NC) node
- ●The Compute nodes
- ●The Storage Controller node

#### The Cloud Controller (CC)

●The CC hosts:

○ MariaDB

- Mongo NoSQL DB
- ○ RabbitMQ (non-OpenStack services: SPOF, will be replaced by ØMQ)

Note: CC is typically not be reachable via public

address

#### The API Node

- ● The API node hosts:
	- nova-api
	- ○keystone-api
	- ○cinder-api
	- neutron-server

Note: API node is typically reachable via public

#### The Network Controller Node

- ● Runs neutron networking services:
	- L3 agent
	- DHCP agent
	- ○Metadata agent

Note: NC is connected to all physical networks

#### The Compute Nodes

- ●Runs the hypervisor (e.g. KVM)
- ● Is connected to the management- and internal VM physical networks

Note: the compute nodes don't need to be reachable via public addresses

#### The Storage Controller Nodes

- ●Runs Swift Proxy
- ● Runs Ceph components with load balancing via CRUSH

#### Nova (Compute Service)

- ●Provides Virtualization to an OS Cloud
- ●Start, stop, control VMs
- ● Keeps track of all VMs for e.g. load balancing
- Reports Reports VM states to the cloud

#### Components of Nova

- Nova compute
- Nova api
- ●Nova scheduler
- Nova cert
- ●Nova objectstore
- ●Nova conductor
- ●Nova consoleauth
- Nova novncproxy

### Hypervisors Supported by Nova

- KVM
- LXC
- $\bullet$  ()e Qemu (non-KVM accelerated version)
- ●VMWare vSphere
- Xen
- IBM PowerVM
- MICFOSOFE H\ Microsoft Hyper-V

Note: Hypervisor mixture is possible, but w/o live-migration capabilities

### Glance (Image Service)

- $\bullet$  Manages VM images and their administration and storage via **glance-api**and **glance-registry** and MariaDB
- **glance-api** is used to upload ima **glance-api** is used to upload images
- $\bullet$  **glance-registry** manages the Glance database and provides the information about the stored images and their location
- $\bullet$ • Images can be stored in Swift, S3, Rados or on the file system
- W/ diance-cii vol W/ glance-cli you can list, upload, delete or snapshot images, as well as w/ Horizon

#### Keystone (Identity Service)

- ● Provides Authentication & Authorization for members (tenants == projects) and admins
- ● Other OS Services need to identify with Keystone too
- Authenticati Authentication is token based
- ● Every user or service needs to acquire a token, which is used to send commands to Keystone and other services
- $\bullet$  Tokens are only valid for a l Tokens are only valid for a limited time
- ●• Keystone is aware of the ever changing location of endpoints of other services!

#### Cinder (Volume Service)

- $\bullet$  By default VMs are assigned ephermeral storage on the hypervisor node
- $\bullet$  If the VM is started somewher • If the VM is started somewhere else or gets deleted, the ephermeral data is lost!
- $\bullet$ Cinder provides VMs with block storage
- $\bullet$ One can boot even VMs off of volumes
- $\bullet$  Cinder supports software based storage such as Ceph, NFS, etc., or
- $\bullet$  Hardware-base storage such as SolidFire, Nexenta, etc..

#### Cinder (Volume Service)

- $\bullet$  By default VMs are assigned ephermeral storage on the hypervisor node
- $\bullet$  If the VM is started somewher • If the VM is started somewhere else or gets deleted, the ephermeral data is lost!
- $\bullet$ Cinder provides VMs with block storage
- $\bullet$ One can boot even VMs off of volumes
- $\bullet$ • Cinder supports software-based storage such as Ceph, NFS, GlusterFS, etc., or hardware-based storage such as SolidFire, Nexenta, EMC, etc..

#### Cinder Services

- $\bullet$ Cinder-API is the interface to talk to Cinder
- $\bullet$  Cinder-Volume creates and deletes volumes and manages the storage backend
- Cinder-Scheduler is responsible to Cinder-Scheduler is responsible to coordinate storage access in steups which have more than one storage backend

#### Horizon (OS Dashboard)

 $\bullet$  Horizon is the web-user interface for doing things such as:Starting, stopping, deleting, live-migrating or creating snapshots of VMsManaging projects (tenants)Connecting to VM's console Creating Security Groups, Networks and much more …

#### Neutron (Software Defined Networking)

- ● Neutron uses Open vSwitch and OpenFlow plugins by default to manage the switch and network packet flows
- Based on OpenFlow • Based on OpenFlow rules, packets are forwarded between VMs on the same node or across physical nodes
- ● Other plugins are: Cisco UCS pluginsMidonet ML2 (Modular Layer 2) SDN Pluginsetc..

### OpenStack Services Distribution and Scalability across nodes (simple)

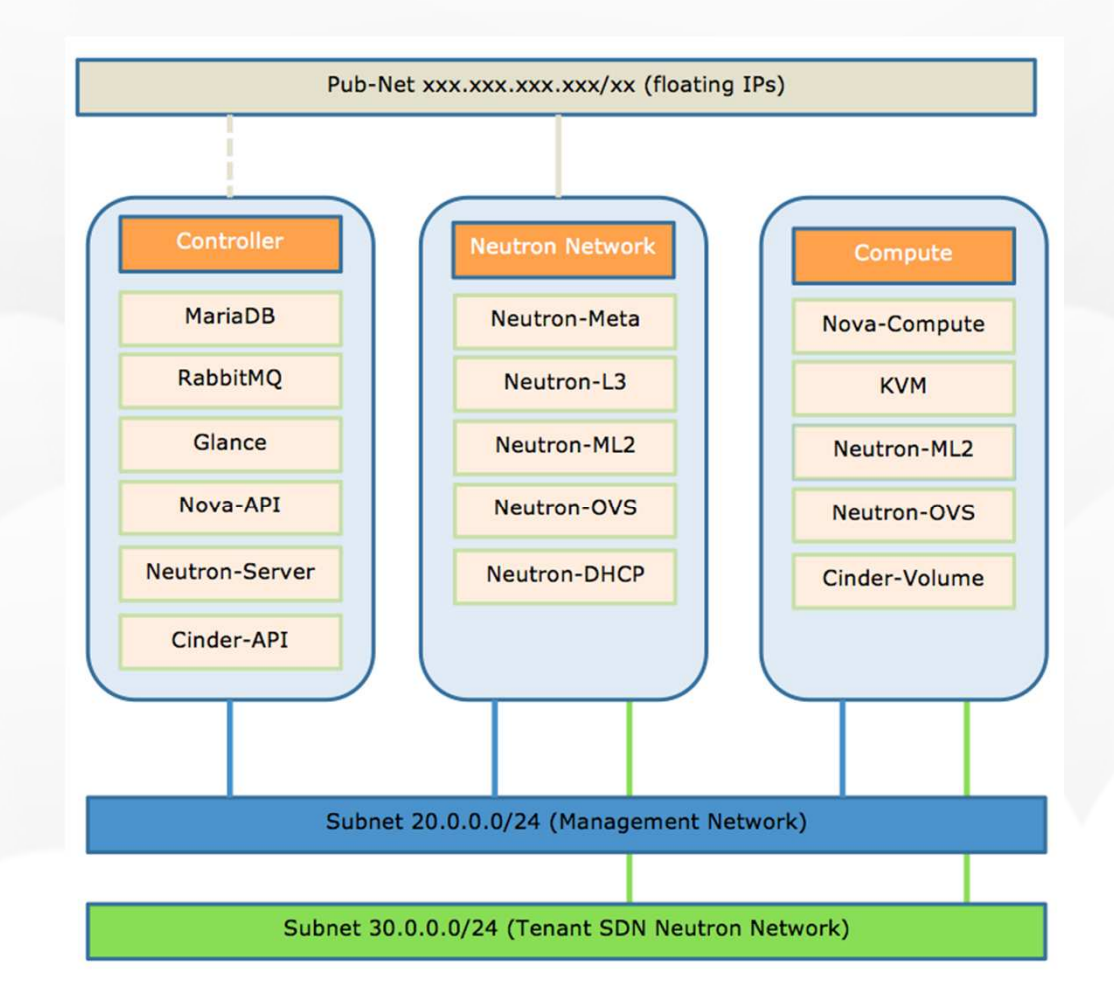

### Some OpenStack Distros (products)

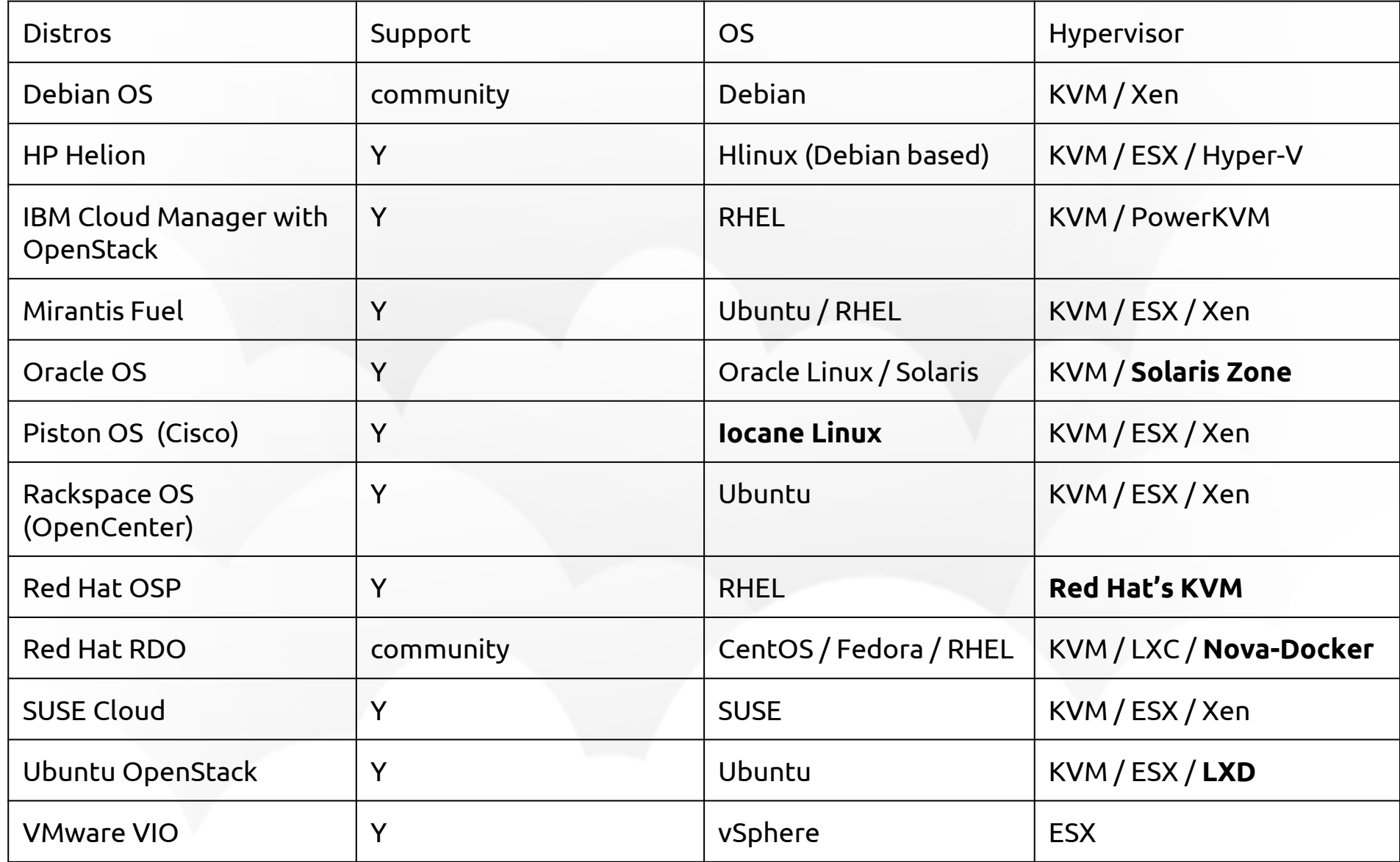

## OpenStack Deployment Options (for Developers)

- ●DevStack
- ●OpenStack Ansible (OSA)
- ●• RDO Packstack (for POCs)
- ●RDO TripleO (for production)
- ●• HPE Helion TripleO
- KOIIA-ANSIDIE (COO Kolla-Ansible (dockerized, uses DLRN RDO packages and more..)
- ●Kolla-Kubernetes (just borne)
- ●Kolla-Rancher (just borne, very exciting!!!)

### Kolla (Ansible + Docker OS Components and Services

- ● Kolla provides **Docker** containers and **Ansible** playbooks to meet Kolla's mission
- ● Kolla's mission is to provide production ready containers and deployment tools for operating OpenStack clouds.

Links for AIO and Multi-Node deployments:https://github.com/openstack/kollahttp://docs.openstack.org/developer/kolla/

### Kolla w/ **Cisco!Devnet OpenStack Image**

- ●HandsOn Session:
- ●• Get it, run it and enjoy OS in less than 30 minutes :-)

https://cisco.app.box.com/v/KollaCLBerlin2

016

# Kolla AIO Deployment Demo

- $\bullet$ Using CentOS 7.2.1511 (Core) on bare-metal
- $\bullet$  With 2 Nics enp2s0 (public interface)eno1 (internal with no IP configured)
- 16 GB RAM
- 8 LOFE INI 8 Core Intel(R) Xeon(R) CPU E3-1230 V2 @ 3.30GHz

# Kolla AIO Deployment Steps I

- yum -y update
- reboot
- yum -y install epel-release
- yum -y install python-pip
- curl -sSL https://get.docker.io | bash
- mkdir -p /etc/systemd/system/docker.service.d
- tee /etc/systemd/system/docker.service.d/kolla.conf <<-'EOF'

[Service]

MountFlags=shared

EOF

- systemctl daemon-reload
- systemctl restart docker
- yum install -y python-docker-py
- yum -y install ntp
- systemctl enable ntpd.service
- systemctl start ntpd.service
- systemctl stop libvirtd.service
- systemctl disable libvirtd.service
- yum -y install ansible

# Kolla AIO Deployment Steps II

- systemctl daemon-reload
- yum install git -y
- git clone https://git.openstack.org/openstack/kolla
- pip install kolla/
- cd kolla/
- cp -r etc/kolla /etc/
- yum -y install python-devel libffi-devel openssl-devel gcc
- pip install -U python-openstackclient python-neutronclient

#### $\bullet$ kolla-build  $\rightarrow$  $\rightarrow$  options

- docker images
- kolla-genpwd
- vi /etc/kolla/globals.yml network\_interface: "enp2s0" neutron\_external\_interface: "eno1"kolla\_install\_type: "binary"kolla\_base\_distro: "centos" openstack\_release: "**3.0.0**"
	- **kolla-ansible prechecks**
	- **kolla-ansible deploy**

# Kolla AIO Deployment Steps III

- cd /etc/kolla/
- kolla-ansible post-deploy
- cat admin-openrc.sh
- cp /etc/kolla/admin-openrc.sh openrc
- **source openrc**
- docker ps -a
- vi /usr/share/kolla/init-runonce
- adapt to your pub. network: **neutron subnet-create --name 1-subnet --disable-dhcp - allocation-pool start=x.x.x.x,end=x.x.x.x public1 x.x.x.x/26 --gateway x.x.x.x**
- . /usr/share/kolla/init-runonce
- docker exec -i -t neutron\_server /bin/bash
- neutron net-list
- nova boot --flavor m1.tiny --image cirros --key-name oskey --nic net-id=36bbbe4b-64e0-4d87- 9fda-a9f254acbc3c test
- glance image-list
- nova list
- OpenStack CLI Cheat Sheet: http://docs.openstack.org/userguide/cli\_cheat\_sheet.html

### Kolla AIO: Access Horizon

- ●iptables -F —> unless horizon is not accessible
- Access horizon through the public IP: <u>http://x.x.x.x</u>
- You'll find the admin credential in openrc file

# Kolla AIO: Cleanup

- . /usr/share/kolla/tools/cleanup-containers
- kolla-ansible deploy
- kolla-ansible post-deploy
- . /usr/share/kolla/init-runonce
- **Boot Cirros (**if sometimes :-) not possible over horizon, current BUG):
- neutron net-list (to find the net-id)
- nova boot --flavor m1.tiny --image cirros --key-name oskey --nic net-id=xxxxxxxxx cirros1

### Kolla Multi-Node Setup

- ●Presented by October workshop :-)
- ● Probably running with:
	- $\bigcirc$ Kolla-Kubernetes
	- $\bigcirc$ Kolla-Rancher, or
	- $\bigcirc$ Kolla-Mesos

### TripleO (**O**penStack **O**n **O**penStack)

● TripleO stands for OpenStack On OpenStack and is an OpenStack project for deploying production ready OpenStack Clouds with its own tools such as Heat, Ironic and Nova.

### TripleO Architecture

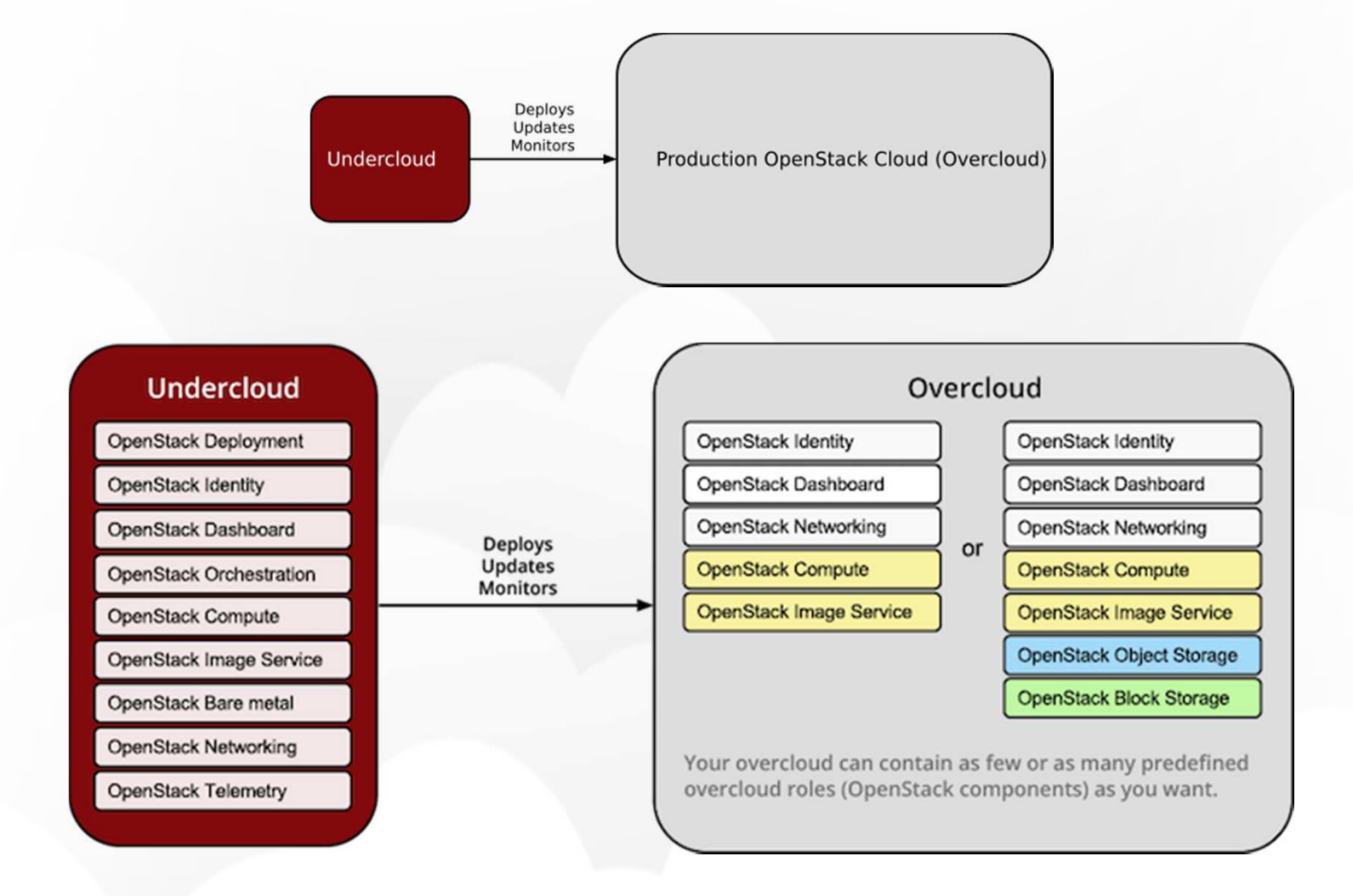

Source: http://docs.openstack.org/developer/tripleo-docs/introduction/architecture.html

### TripleO (**O**penStack **O**n **O**penStack)

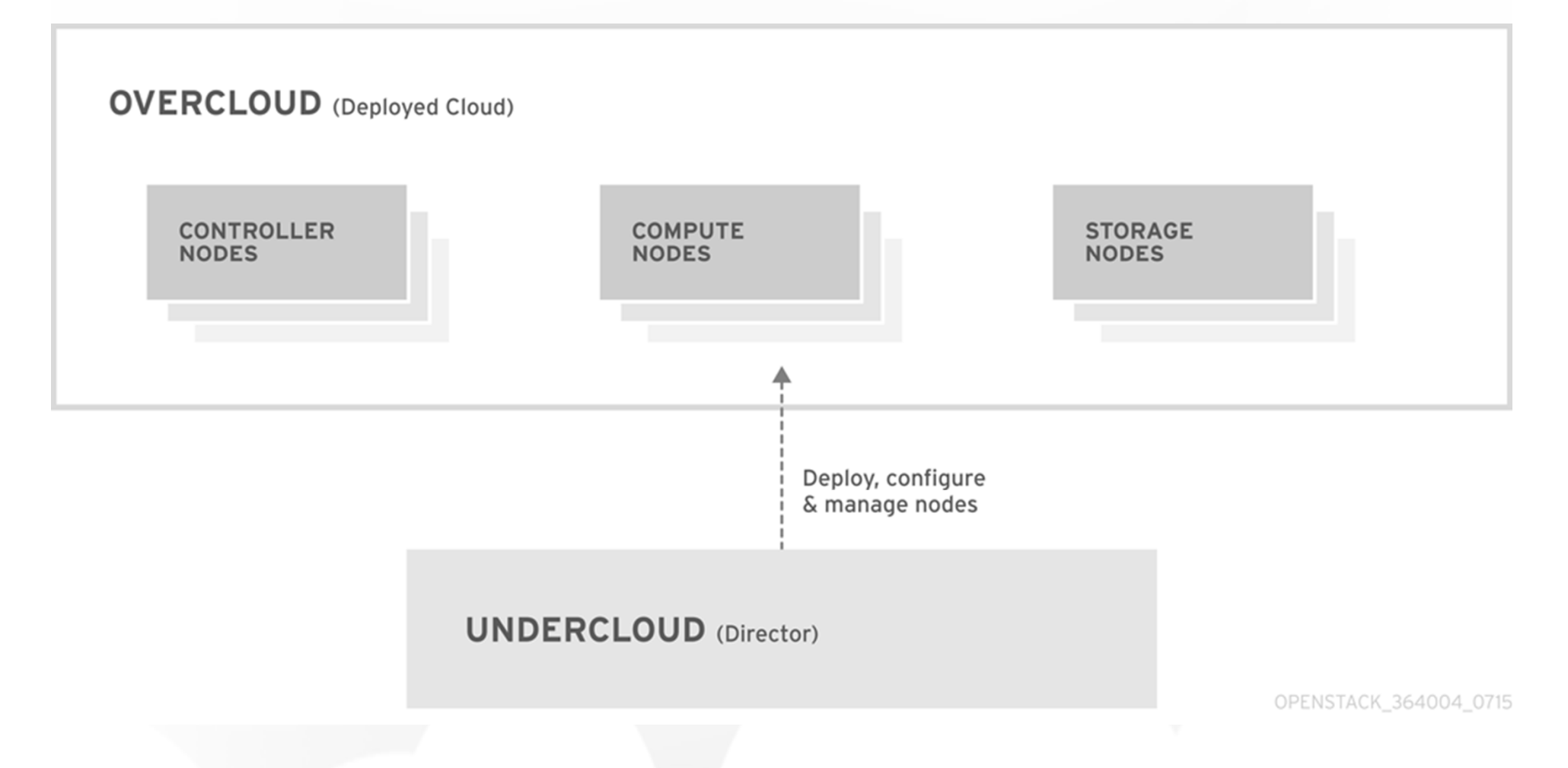

Source: https://access.redhat.com/documentation/en/red-hat-openstack-platform/version-8/director-installationand-usage/#chap-Introduction

# TripleO (Network Planning)

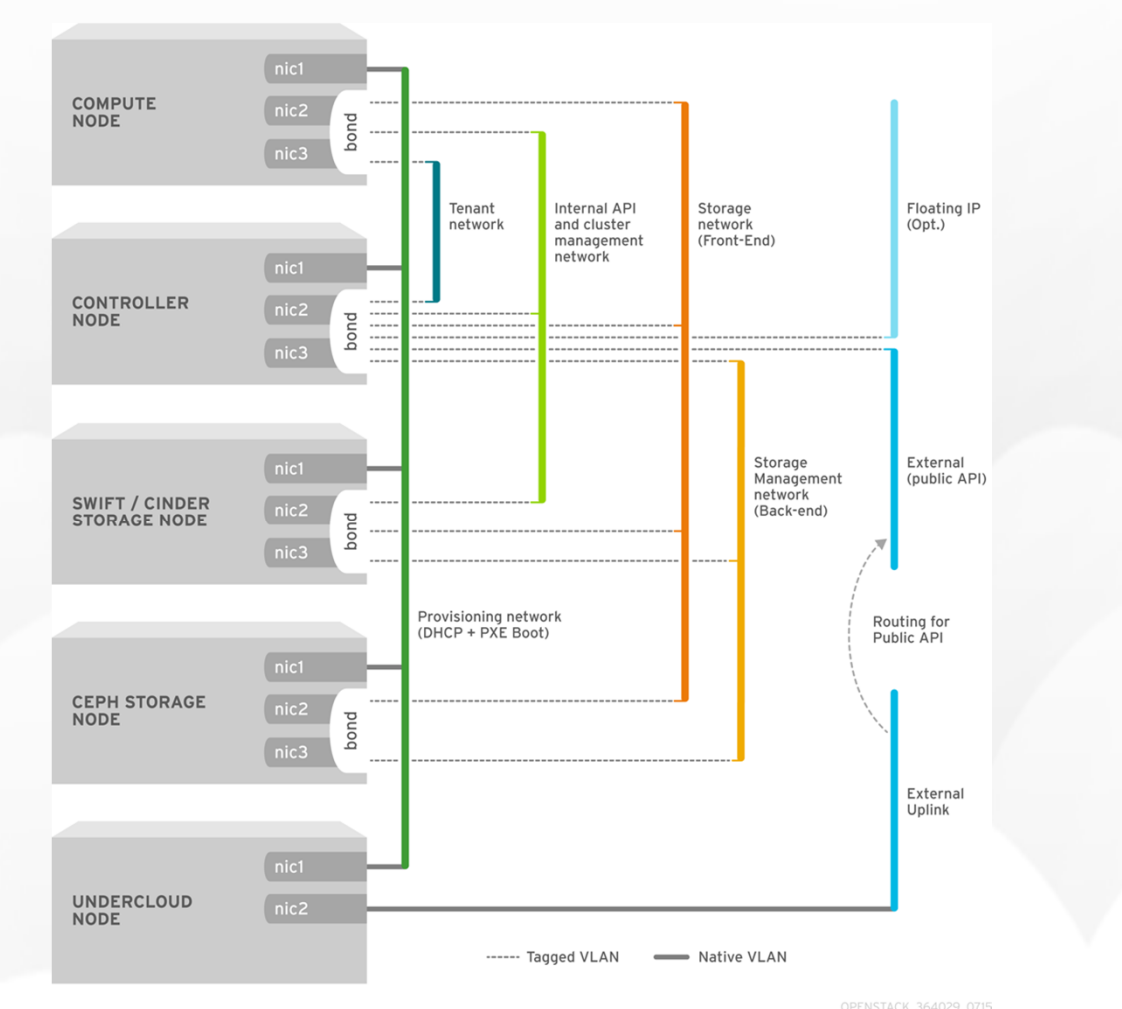

Source: https://access.redhat.com/documentation/en/red-hat-openstack-platform/version-8/director-installationand-usage/#sect-Planning\_Networks

### TripleO High Availability Example

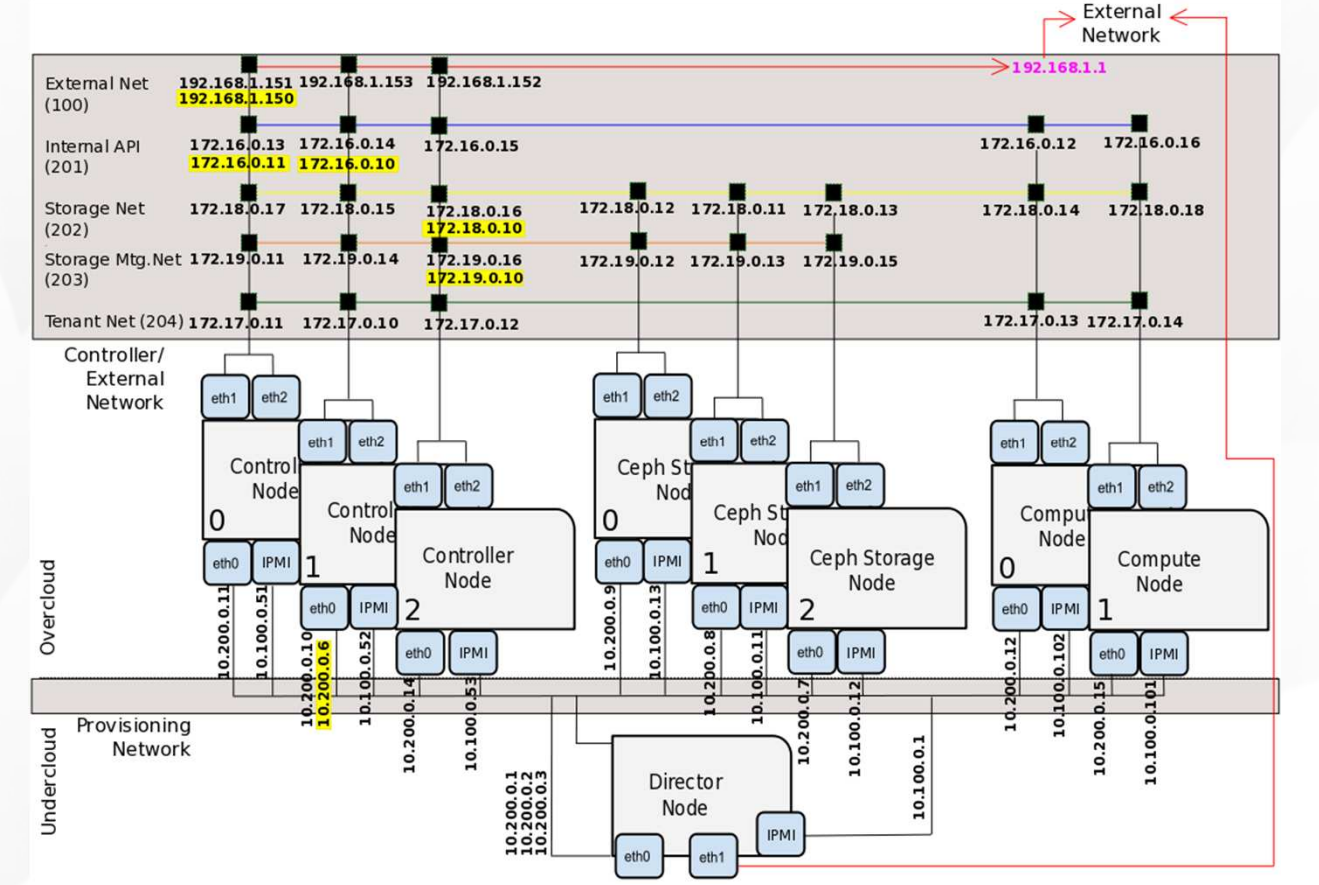

Source: https://access.redhat.com/documentation/en/red-hat-openstack-platform/version-8/understanding-red-hatopenstack-platform-high-availability/

#### Live Introduction to Linux Foundation Certified OpenStack Administrator (OCA)

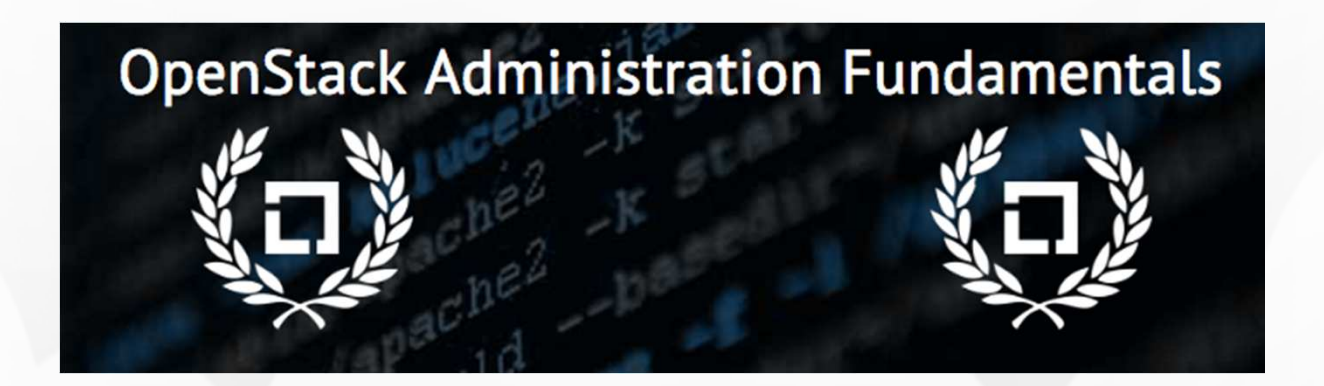

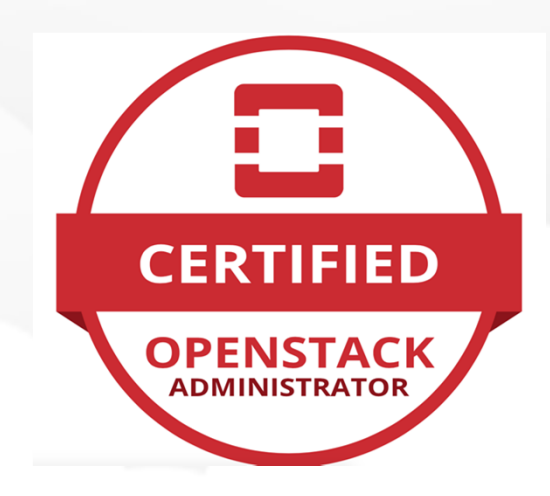

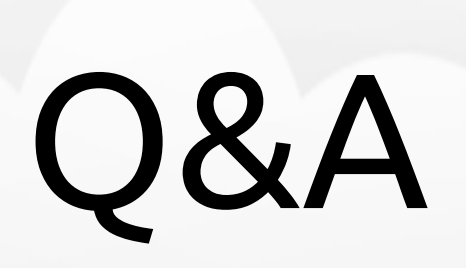

### Thanks You for Your attention!